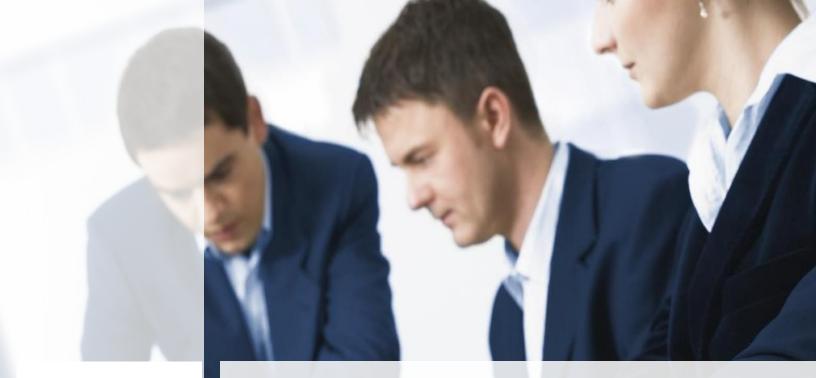

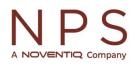

Microsoft Partner Microsoft Dynamics 365 Business Central Short guide for Localization features (Serbia)

- Translation of Business central into Serbian language
- Extended functionalities for posting all business transactions
- Country-specific reports for presentation and analysis of key data

#### Introduction

The direction of development for MS Dynamics NAV / 365 BC localization is defined through many years of experience in implementing and maintaining ERP and BI solutions, as well as through consultations with our clients and partners, constant monitoring of legal and regulatory changes to ensure continuous compliance..

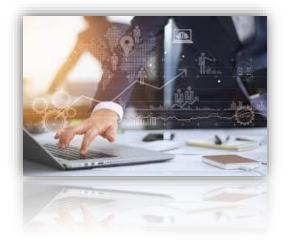

We are focused on:

- Covering and incorporating all law and regulation changes.
- Providing simple implementations to our clients, with lower costs and efficient use of solutions.
- Solution standardization, respecting the rules and logic built into Microsoft Dynamics NAV / 365 BC solutions.
- Finding better ways to automate processes and optimize ease of use and quality solutions.

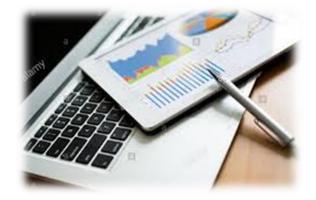

## **Feature description**

| VER. | DESCRIPTION                                                                                                    |  |
|------|----------------------------------------------------------------------------------------------------|--|
| 19.0 | <ul> <li>This functionality was developed due to the need that when creating a Customer/Vendor from a Contact card (existing or newly created), system uses the same number series is used for both the contact and the Customer/Vendor created from that contact, and vice versa.</li> <li>Create a Contact from a Customer card and vice versa.</li> <li>Create a Contact from a Vendor card and vice versa.</li> </ul>                                        |  |
| 17.1 | <ul> <li>Customer – Vendor templates.</li> <li>Payables and Receivables Posting Groups are added to Flow</li> </ul>                                                                                                    |  |
|      | filters so Amounts on Pages and Reports, can be filtered by                                                                                                    |  |
|      | Posting Group.                                                                                                    |  |
| 17.1 | <ul> <li>Physical inventory posting - Physical inventories calculation and comparison to items on hand, posting of surpluses or shortages.</li> <li>Item reclassification - Items reclassification, change of dimensions, tracking codes, variants, or location codes.</li> <li>Physical inventory orders - Inventories can be counted multiple times for one order/location, for example when item groups need to be assigned to different employees</li> </ul> |  |
| 19.0 | Our reporting functionality provides you with tools to keep track<br>of your assets and obligations and have simple and fast ways to<br>gain information and simplify your everyday data analysis. Full<br>list of all reports is on this Link and we point out:<br>• Vendor/Customer:<br>• Trial balance<br>• Detailed trail balance<br>• Purchase/Sales list<br>• Balance to date                                                                              |  |
|      | 19.0<br>17.1<br>17.1                                                                                                    |  |

| Fixed Assets<br>Management                         | 17.1 | <ul> <li>FA history - Information on changes regarding tracking assignment/discharge of fixed assets by location, employee, or customer. It also provides valuable report for review or print out and verification.</li> <li>FA preparation posting type - It serves to companies needs to keep track on fixed assets that are purchased but not yet in use.</li> <li>FA details - Detailed information source on fixed assets posted transactions and changes.</li> <li>Depreciation on FA classes and subclasses - It makes it easier to fill in all necessary information regarding depreciation by only choosing the right class/subclass, instead of filling out each FA detail card separately</li> </ul> |
|----------------------------------------------------|------|----------------------------------------------------------------------------------------------------|
| Negative Inventory<br>Adjustment<br>Allowance      | 17.1 | <ul> <li>Forbids posting of any negative Item Quantity for<br/>inventories not in stock on the posting date.</li> </ul>                                                                                                    |
| Debit/Credit<br>Amounts                            | 17.1 | <ul> <li>Automatic "correction" of posting side on inventory movement.</li> <li>Action to change debit or credit posting side</li> <li>Red reversal posting.</li> <li>"One side" posting functionality.</li> </ul>                                                                                                    |
| Compensation                                       | 19.0 | <ul> <li>Plan, contract and post payables and receivables using <i>Compensation proposal.</i></li> <li>Compensation proposal report for your partners.</li> </ul>                                                                                                    |
| VAT Management                                     | 17.1 | <ul> <li>Integrated local VAT regulations.</li> <li>VAT date posting, Postponed VAT, Non-deductible VAT.</li> <li>VAT books, VAT reports – KUF, KIF, POPDV.</li> <li>OPPSS (ver. 21.03.)</li> </ul>                                                                                                    |
| Reverse Orders<br>(Loan Items and<br>Minor Assets) | 17.1 | <ul> <li>Minor Items Management – Offers tool for managing<br/>Minor Assets in the system:         <ul> <li>Acquiring</li> <li>Put in use</li> <li>Assign them to Employees</li> </ul> </li> </ul>                                                                                                    |

|                     |      | Write off epont/demaged Miner Accete                                                                                          |
|---------------------|------|----------------------------------------------------------------------------------------------------|
|                     |      | <ul> <li>Write-off spent/damaged Minor Assets</li> <li>Deverse orders Offers passibility for pasting and officient</li> </ul> |
|                     |      | Reverse orders - Offers possibility for posting and efficient     tracking of Inventory Items that are learned to either      |
|                     |      | tracking of Inventory Items that are loaned to either                                                                         |
|                     |      | employees, customers, or vendors.                                                                                             |
|                     |      | • <b>Inventory reverse preview</b> - It is a report that provides                                                             |
|                     |      | valuable information on when/to whom items are given for                                                                      |
|                     |      | use.                                                                                                    |
| Double Posting      | 17.1 | • <b>Direct double posting on account</b> - This setting is used                                                              |
|                     |      | in case we want to directly post and create two additional                                                                    |
|                     |      | class 9 entries, with each transaction posting, for the                                                                       |
|                     |      | accounts pre-defined to have this ability.                                                                                    |
|                     |      | • Double posting through dimension group values -                                                                             |
|                     |      | Functionality used if needed to set and post double-posting                                                                   |
|                     |      | transactions through group dimension values.                                                                                  |
| Advanced Exchange   | 17.1 | • Setup exchange rate accounts for each customer/vendor                                                                       |
| Rates               |      | group account.                                                                                                    |
|                     |      | • Post exchange rate differences by posting groups, check                                                                     |
|                     |      | preview before posting.                                                                                                    |
| Inventory (Journal) | 17.1 | • Set up general business posting group on locations that will                                                                |
| Posting Groups      |      | copy to all item journal lines.                                                                                               |
|                     |      | <ul> <li>Transfer orders, assembly orders, reclassification,</li> </ul>                                                       |
|                     |      | revaluation.                                                                                                    |
| Document            | 19.0 | <ul> <li>Post different types of transactions regardless of standard</li> </ul>                                               |
| Subtypes            | 1910 |                                                                                                    |
|                     |      | posting settings.                                                                                                    |
|                     |      | • Setting can be activated on sales and purchase documents                                                                    |
| Prepayment          | 17.1 | • Sales prepayments - Shows settings and functionality of                                                                     |
| functionality       |      | sales prepayment posting, prepayment invoices and final                                                                       |
|                     |      | invoices for items or services.                                                                                               |
|                     |      | • <b>Purchase prepayments</b> - Shows prepayment functionality                                                                |
|                     |      | regarding purchasing activities.                                                                                              |
|                     |      | • <b>Prepayment invoice</b> - Information on how to post                                                                      |
|                     |      | prepayment invoice.                                                                                                    |
|                     |      |                                                                                                    |

| Item charge<br>assignment<br>Dimension<br>Management | 19.0 | <ul> <li>Prepayment credit memo - Information on how to reverse posted prepayment invoice.</li> <li>Final Invoice posting - Information on how to post Final Invoice with prepayments.</li> <li>Add item charge to the cost of items.</li> <li>Direct determination and analyses of the cost of purchased product.</li> <li>Enables changing posted dimensions on posted entries.</li> </ul>                                                          |
|------------------------------------------------------|------|----------------------------------------------------------------------------------------------------|
|                                                      |      | <ul> <li>Allows posting without obligatory dimensions within income statement closure.</li> </ul>                                                                                                    |
| Banking and<br>Electronic Payment                    | 19.0 | <ul> <li>Help in keeping records of transactions of electronic payments, cash balance and bank account balances. It includes:</li> <li>Creation of suggestions for vendor payments.</li> <li>Export of payment journal txt. files for electronic payment application importing (Halcom and Office banking)</li> <li>Bank statements import (txt. file) previously exported from electronic payment application (Halcom and Office banking)</li> </ul> |
| NBS web service<br>integration                       | 19.0 | <ul> <li>Connection to National Bank of Serbia service, in purpose of:</li> <li>Import/update of partners data, company status change<br/>(contacts / vendors/ customers)</li> <li>NBS currency exchange list</li> <li>Local banks list</li> <li>Industry codes segmentation</li> <li>Serbia regions for segmentation</li> <li>Customer/vendor bank accounts import/update</li> </ul>                                                                 |
| Cash desk                                            | 19.0 | <ul> <li>Record cash transactions. Cash registers are based on the possibility of posting payment journals. There are two levels of transaction posting:</li> <li>Directly through the Cash report</li> <li>Posting through cash receipt and withdrawal journals</li> <li>It includes setting of Cash desk accounts, Cash desk reports and associated Cash receipt and Cash withdrawal journals.</li> </ul>                                           |

| Instalments in sales/purchase | 19.0 | <ul> <li>Setup Payment terms for predefined Instalments</li> <li>Document posting creates multiple ledger entries for every instalment, with different due dates</li> </ul>                                                                                                    |
|-------------------------------|------|----------------------------------------------------------------------------------------------------|
| Item/FA<br>reclassification   | 19.0 | <ul> <li>Record transactions related to fixed assets and items.</li> <li>Functionality was developed due to the need to put a certain item into use as fixed asset and that the system maintains the connection of these transactions through Adjust. Item Cost job.</li> <li>Item to FA reclassification</li> <li>FA to Item reclassification</li> </ul> |
| Year-end Process              | 19.0 | • Create No. Series Line - automatically create new No. series lines for the new business year.                                                                                                    |

# List of available Apps

| FEATURE                                          | AVAILABLE ON<br>APPSOURCE | DESCRIPTION                                                                                                    |
|--------------------------------------------------|---------------------------|----------------------------------------------------------------------------------------------------|
| LOCALIZATION<br>FEATURES<br>(SERBIA)             | • <u>Yes</u>              | <ul> <li>All you need for running company in Serbia on<br/>Business Central, detailly described in this<br/>document</li> </ul> |
| SERBIAN<br>LANGUAGE                              | • <u>Yes</u>              | <ul> <li>Translation of Business Central in Serbian</li> <li>Latin language</li> </ul>                                          |
| TRAVEL EXPENSES                                  | • <u>Yes</u>              | <ul> <li>Developed as a separate App for easier way to<br/>keep records on employees travel orders.</li> </ul>                  |
| ADVANCED<br>MANUFACTURING<br>COST<br>CALCULATION | • <u>Yes</u>              | <ul> <li>Developed as a separate App for easier<br/>management of Cost in Manufacturing</li> </ul>                              |
| HRM AND PAYROLL<br>(SERBIA)                      | • <u>Yes</u>              | <ul> <li>Complete payroll and HR management solution<br/>inside your Business central</li> </ul>                                |
| E-INVOICING                                      | • <u>Yes</u>              | <ul> <li>Developed as a separate App to enable<br/>compliance with the Law of Electronic<br/>Invoicing</li> </ul>               |

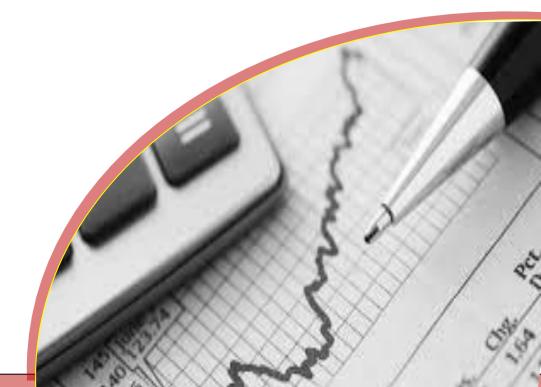

## Coming soon...

| FEATURE                                 | DESCRIPTION                                                                                                    |  |
|-----------------------------------------|----------------------------------------------------------------------------------------------------|--|
| CUSTOMS WAREHOUSE                       | <ul> <li>App that allows you to set up Location in the system as Customs<br/>location and provides additional functionality for managing that<br/>location</li> </ul> |  |
| RETAIL<br>FISCALIZATION FOR<br>SERBIA   | <ul><li>Retail posting</li><li>POS and Store Management</li></ul>                                                                                                    |  |
| DOCUMENT<br>MANAGEMENT<br>FUNCTIONALITY | <ul> <li>Developed to serve in quality incoming and outgoing document<br/>sorting ability</li> </ul>                                                                  |  |

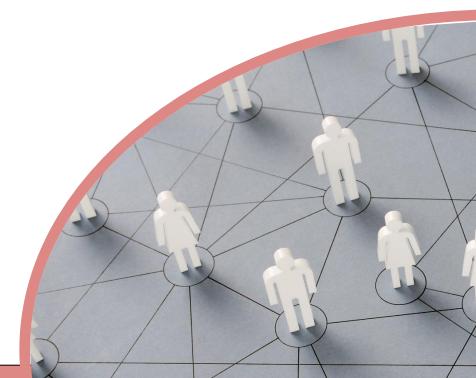

#### About us

NPS is a member of New Frontier group (<u>www.newfrontier.eu</u>)that gathers large number of IT companies operating in almost all continents. Through intensive cooperation with members of the group, and especially in synergy with SAGA d.o.o. (<u>www.saga.rs</u>), we are able to expand the range of products and services we offer to almost all products and services from the ICT segment ("one-stop-shop"). New Frontier Group became a part of Noventiq (<u>https://noventiq.com/</u>), a leading provider of digital transformation and cybersecurity solutions and services for emerging markets, in year 2023.

We have been collecting the knowledge and experience, adopting, and selflessly sharing since our founding (1996 in Ljubljana / 2003 in Belgrade) as a Microsoft Gold Certified Partner and leading Microsoft Dynamics partners in the country and the region.

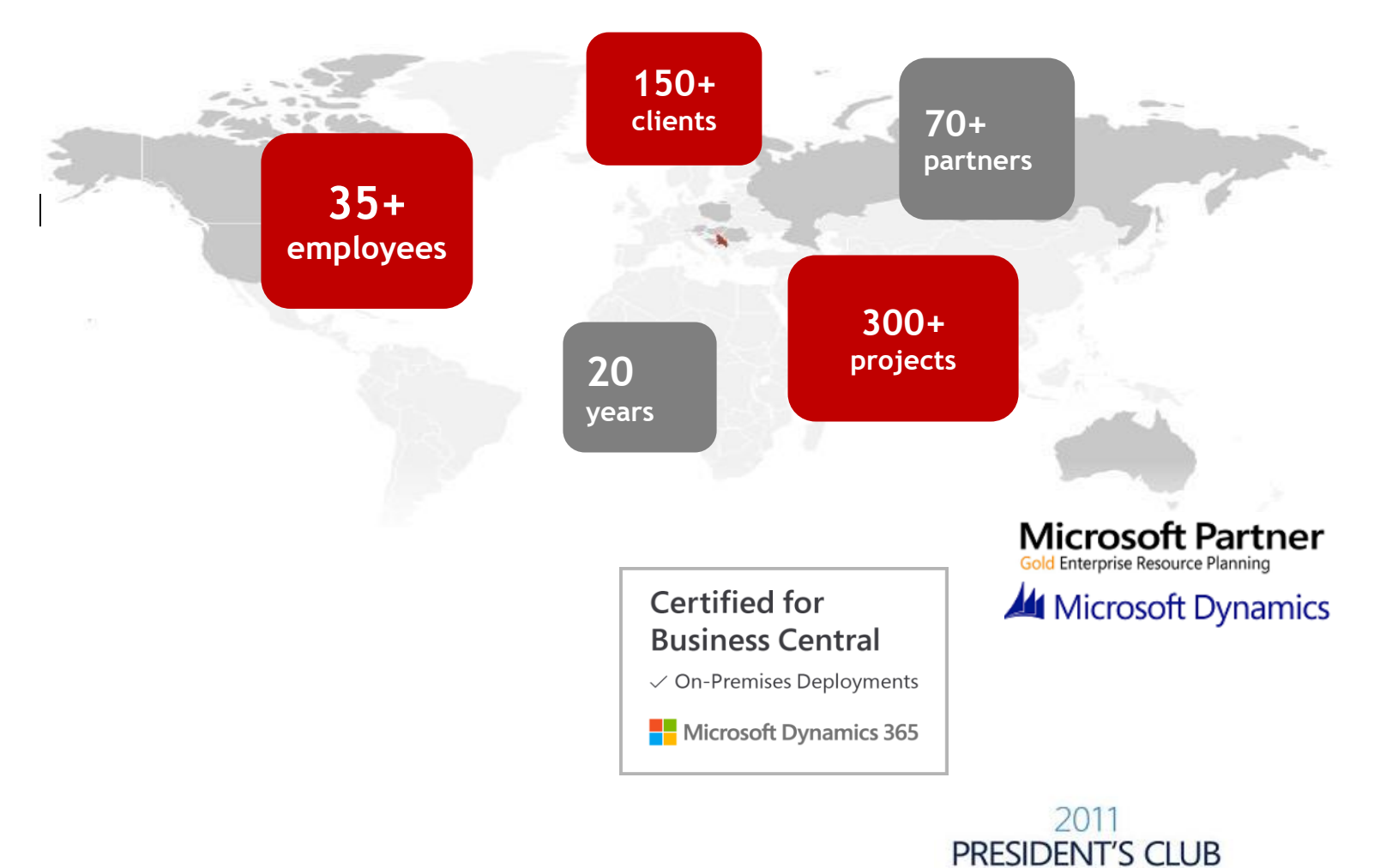

#### NPS d.o.o.

Bulevar Maršala Tolbuhina 11070 Novi Beograd T: +381 11 319 37 48 service@nps.rs

2014 Customer Excellence Award

for Microsoft Dynamics

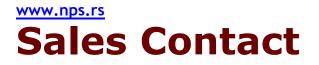

NPS d.o.o.

Tel: +381 11 260 9850

E-mail: info@nps.rs

Web: www.nps.rs